## **Så här ser fakturan ut**

Det som står i huvudet redigerar Du under **[Inställningar, Klinikinställningar](https://support.antwork.se/display/SGX/Administrera+klinik)** fliken "Klinik".

Det som står i foten under fliken "Vårdgivare".

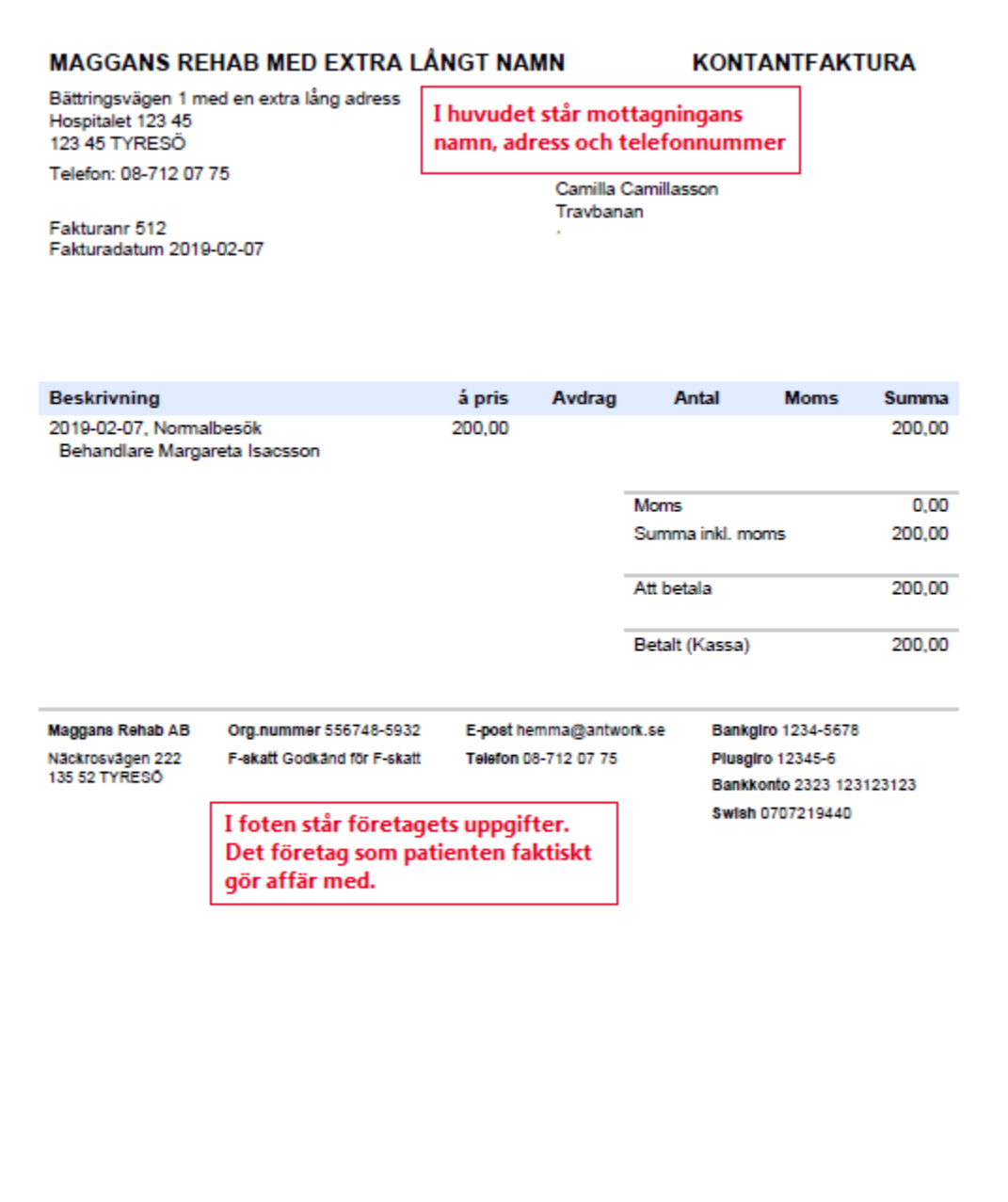

SG-X Hjälpsystem © ANTWORK AB